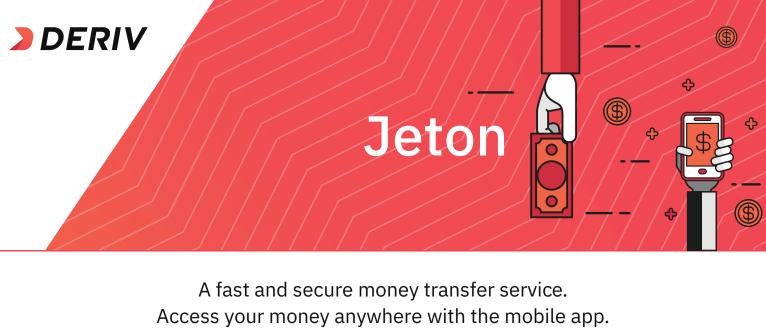

Access your money anywhere with the mobile app

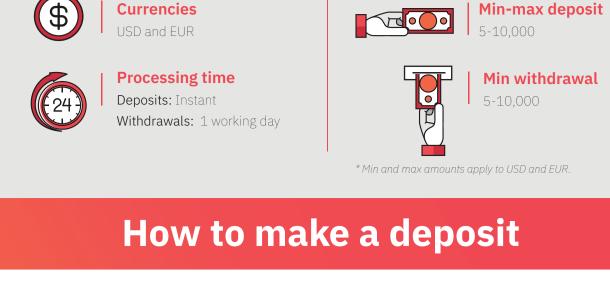

## Log in to your Deriv account and click on Cashier.

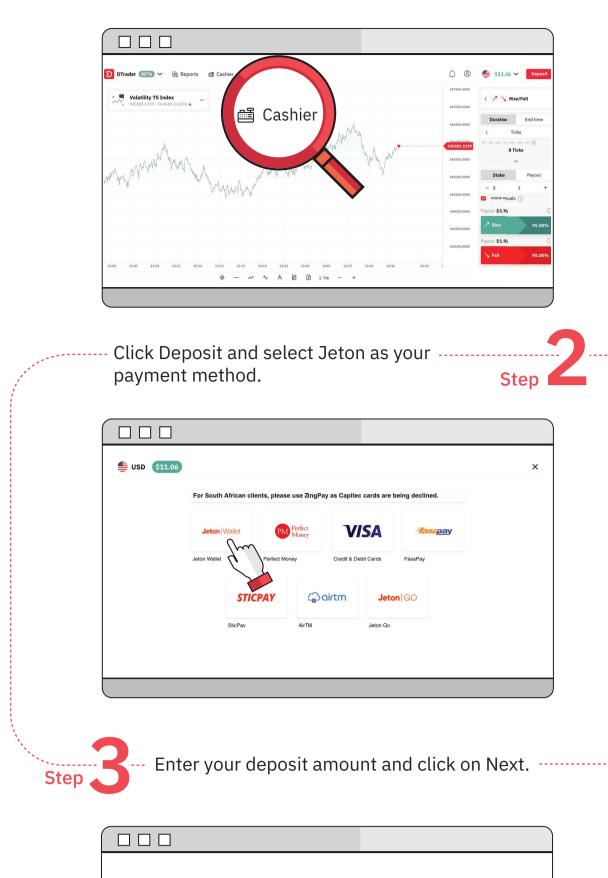

----- Enter your Jeton account credentials and

click on Log in.

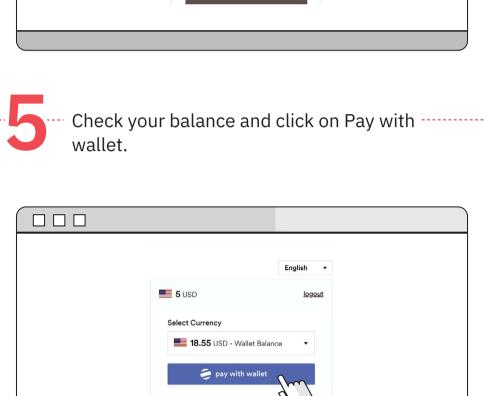

VISA 3D SECURE

@2019 Urus London LTD | 131 Finsbury Pavement, London EC2A 1NT

You will receive a confirmation for your

successful deposit.

email.

Deriv (C.R.) S.A. USD <no-reply@deriv.com>

DTrader BETA V P Reports

**Deposit Successful** 

≡® Pay With QR

Login 🥏 Jeton

Amount: \$ 5.00 USD

Trace ID: 5988471

Date: 3/18/2020

Current Balance: \$ 11.06 USD

A confirmation emails has been sent to you from no-reply@deriv.com and should arrive shortly. Please ensure this email address is added to your safe senders list to ensure sent items do not land in your junk mail.

We will also send you a confirmation .....

12:17 PM (2 hours ago)

Step

**Transaction Approved** 

Payment via: JetonWL
Account ID: CR000000

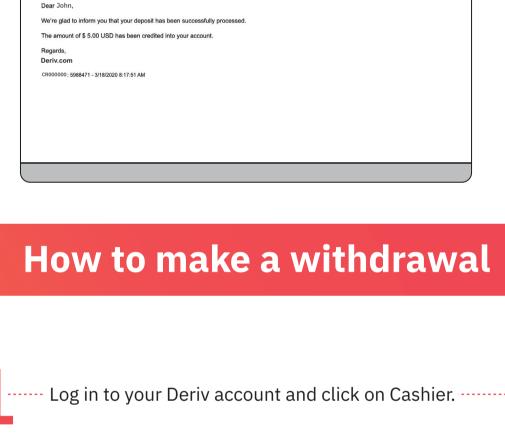

Cashier

Choose Withdrawal and click on Request -----

authentication email.

ල Withdrawal

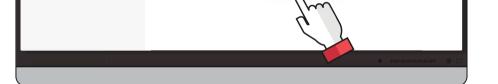

You will receive an email to verify your withdrawal request. Click on Yes, it's me! or copy and paste the link into your browser.

Please verify your withdrawal request

Before we can proceed with the withdrawal process, we first need to check

https://deriv.app/redirect?action=payment\_withdraw&lang= EN&code=a5JFwdhH

that it was you who made the request.

If you're having trouble with the button, copy a

Enter your withdrawal amount and select Jeton

as your payment method.

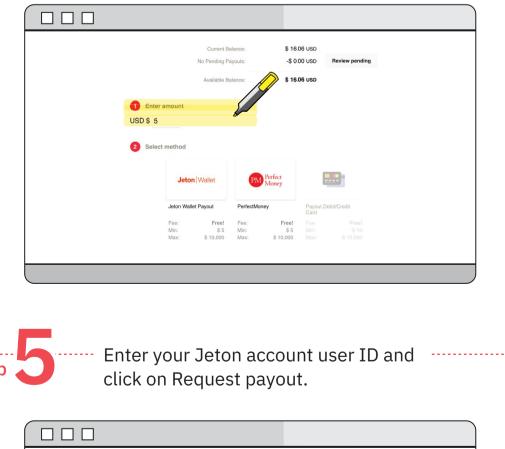

Amount: \$5.00 USD
Processing Fee: Free! ?

Your payout request is confirmed. -----

**Payout Request Confirmation** 

Account ID: CR000000
Payout Method: Jeton Wallet Payout
Amount: \$5.00 USD
Requested Date: 3/18/2020

You will receive a confirmation email of your

12340000

Dear John,

Regards,

Deriv (C.R.) S.A. USD <no-reply@deriv.com>

Withdrawal Successful

Comments or Instructions:

Trace ID: 5988502

You can review or cancel your payout requests online or by contacting our Customer Service representatives.

Review Pending Payout Request

withdrawal request.

Your payout request has been received and will be processed shortly.

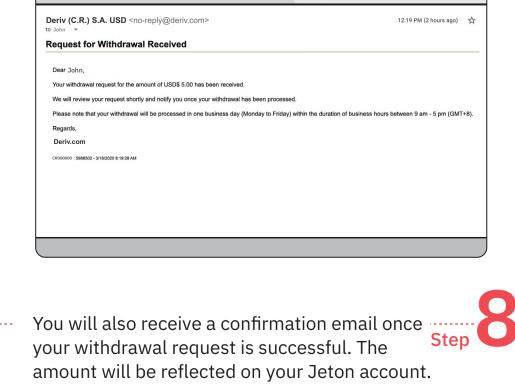

We're glad to inform you that your withdrawal request for the amount of USD\$ 5.00 has been successfully processed.

Need help? Chat with us.

CR000000 : 8001091 - 3/19/2020 7:19:27 AM